# Lecture 7: Query Execution and Optimization Tuesday, February 20, 2007

### Outline

- Relational Algebra: Chapter 4
- Query evaluation: Chapters 12, 13, 14

### The WHAT and the HOW

 In SQL we write WHAT we want to get form the data

- The database system needs to figure out HOW to get the data we want
- The passage from WHAT to HOW goes through the Relational Algebra

### SQL = WHAT

Product(<u>pid</u>, name, price)
Purchase(<u>pid</u>, <u>cid</u>, store)
Customer(<u>cid</u>, name, city)

SELECT DISTINCT x.name, z.name
FROM Product x, Purchase y, Customer z
WHERE x.pid = y.pid and y.cid = y.cid and
x.price > 100 and z.city = 'Seattle'

It's clear WHAT we want, unclear HOW to get it

# Relational Algebra = HOW

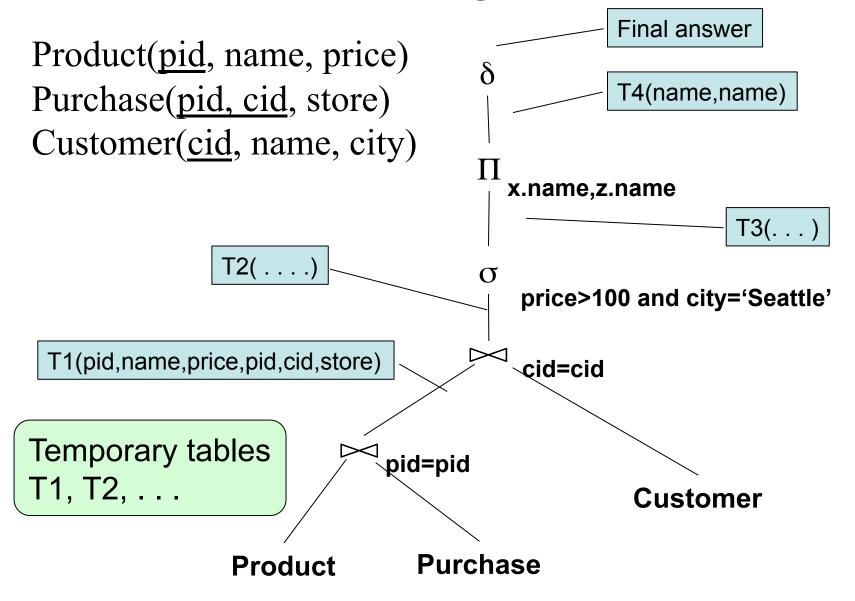

5

# Relational Algebra = HOW

### The order is now clearly specified:

```
Iterate over PRODUCT...
...join with PURCHASE...
...join with CUSTOMER...
...select tuples with Price>100 and
City='Seattle'...
...eliminate duplicates...
...and that's the final answer!
```

# Plan for Today

Relational Algebra

Implementation of physical operators

### Next lecture:

Optimizations

# Sets v.s. Bags

- Sets: {a,b,c}, {a,d,e,f}, { }, . . .
- Bags: {a, a, b, c}, {b, b, b, b, b}, . . .

### Relational Algebra has two flavors:

- Over sets: theoretically elegant but limited
- Over bags: needed to expresses SQL queries

We discuss set semantics, and mention bag semantics only where needed

# Relational Algebra (1/3)

# The Basic Five operators:

- Union: ∪
- Difference: -
- Selection: σ
- Projection: Π
- Join: ⋈

# Relational Algebra (2/3)

# Derived or auxiliary operators:

- Intersection, complement
- Variations of joins
  - -natural, equi-join, theta join, semi-join, cartesian product
- Renaming: ρ

# Relational Algebra (3/3)

### Extensions for bags:

- Duplicate elimination:  $\delta$
- Group by:  $\gamma$
- Sorting: τ

### **Union and Difference**

 $R1 \cup R2$  R1 - R2

What do they mean over bags?

### What about Intersection?

It is a derived operator

$$R1 \cap R2 = R1 - (R1 - R2)$$

Also expressed as a join (will see later)

### Selection

Returns all tuples which satisfy a condition

$$\sigma_{\rm c}({\rm R})$$

- Examples
  - $-\sigma_{\text{Salary} > 40000}$  (Employee)
  - $-\sigma_{\text{name = "Smith"}}$  (Employee)
- The condition c can be =, <, ≤, >, ≥, <>

| SSN     | Name  | Salary |
|---------|-------|--------|
| 1234545 | John  | 200000 |
| 5423341 | Smith | 600000 |
| 4352342 | Fred  | 500000 |

### $\sigma_{\text{Salary} > 40000}$ (Employee)

| SSN     | Name  | Salary |
|---------|-------|--------|
| 5423341 | Smith | 600000 |
| 4352342 | Fred  | 500000 |

# Projection

Eliminates columns

$$\Pi_{A1,...,An}(R)$$

- Example: project social-security number and names:
  - Π <sub>SSN, Name</sub> (Employee)
  - Output schema: Answer(SSN, Name)

Semantics differs over set or over bags

| SSN     | Name | Salary |
|---------|------|--------|
| 1234545 | John | 200000 |
| 5423341 | John | 600000 |
| 4352342 | John | 200000 |

### Π <sub>Name,Salary</sub> (Employee)

| Name | Salary |
|------|--------|
| John | 20000  |
| John | 60000  |

Set semantics: duplicate elimination automatic

| SSN     | Name | Salary |
|---------|------|--------|
| 1234545 | John | 200000 |
| 5423341 | John | 600000 |
| 4352342 | John | 200000 |

 $\Pi_{Name,Salary}$  (Employee)

| Name | Salary |
|------|--------|
| John | 20000  |
| John | 60000  |
| John | 20000  |

Bag semantics: no duplicate elimination; need explicit  $\delta$ 

### Cartesian Product

Each tuple in R1 with each tuple in R2

$$R1 \times R2$$

Very rare in practice; mainly used to express joins

### **Employee**

| Name | SSN      |
|------|----------|
| John | 99999999 |
| Tony | 77777777 |

### **Dependent**

| EmpSSN   | DepName |
|----------|---------|
| 99999999 | Emily   |
| 77777777 | Joe     |

### **Employee** × **Dependent**

| Name | SSN       | EmpSSN   | DepName |
|------|-----------|----------|---------|
| John | 999999999 | 99999999 | Emily   |
| Tony | 77777777  | 77777777 | Joe     |
| John | 99999999  | 77777777 | Joe     |
| Tony | 77777777  | 99999999 | Emily   |

# Renaming

Changes the schema, not the instance

$$\rho_{B1,...,Bn}(R)$$

- Example:
  - $-\rho_{N,S}(Employee) \rightarrow Answer(N,S)$

### **Natural Join**

 $R1 \bowtie R2$ 

• Meaning:  $R1 \bowtie R2 = \Pi_A(\sigma(R1 \times R2))$ 

- Where:
  - The selection σ checks equality of all common attributes
  - The projection eliminates the duplicate common attributes

# **Natural Join**

R

| А | В |
|---|---|
| X | Υ |
| Χ | Z |
| Υ | Z |
| Z | V |

S

| В | С |
|---|---|
| Z | U |
| V | W |
| Z | V |

 $\mathbf{R} \bowtie \mathbf{S} =$ 

| А | В | С |
|---|---|---|
| X | Z | U |
| X | Z | V |
| Υ | Z | U |
| Υ | Z | V |
| Z | V | W |

### **Natural Join**

 Given the schemas R(A, B, C, D), S(A, C, E), what is the schema of R ⋈ S?

• Given R(A, B, C), S(D, E), what is R ⋈ S?

Given R(A, B), S(A, B), what is R⋈S?

### Theta Join

A join that involves a predicate

$$R1 \bowtie_{\theta} R2 = \sigma_{\theta} (R1 \times R2)$$

• Here  $\theta$  can be any condition

# Eq-join

• A theta join where  $\theta$  is an equality

$$R1 \bowtie_{A=B} R2 = \sigma_{A=B} (R1 \times R2)$$

 This is by far the most used variant of join in practice

### So Which Join Is It?

 When we write R ⋈ S we usually mean an eq-join, but we often omit the equality predicate when it is clear from the context

# Semijoin

$$R \ltimes_{C} S = \prod_{A1,...,An} (R \bowtie_{C} S)$$

• Where A<sub>1</sub>, ..., A<sub>n</sub> are the attributes in R

# Semijoins in Distributed Databases

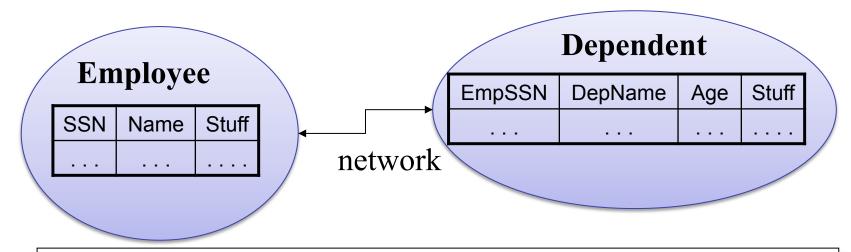

Employee  $\bowtie_{SSN=EmpSSN}$  ( $\sigma_{age>71}$  (Dependent))

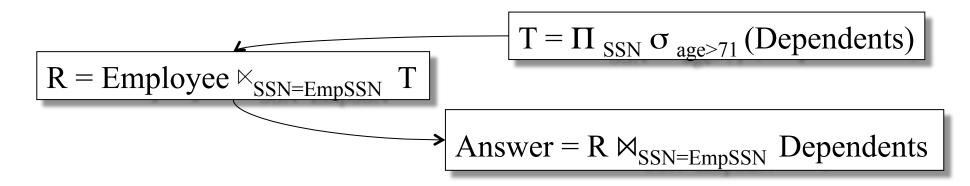

# Operators on Bags

- Duplicate elimination  $\delta$
- Grouping γ
- Sorting  $\tau$

# Complex RA Expressions

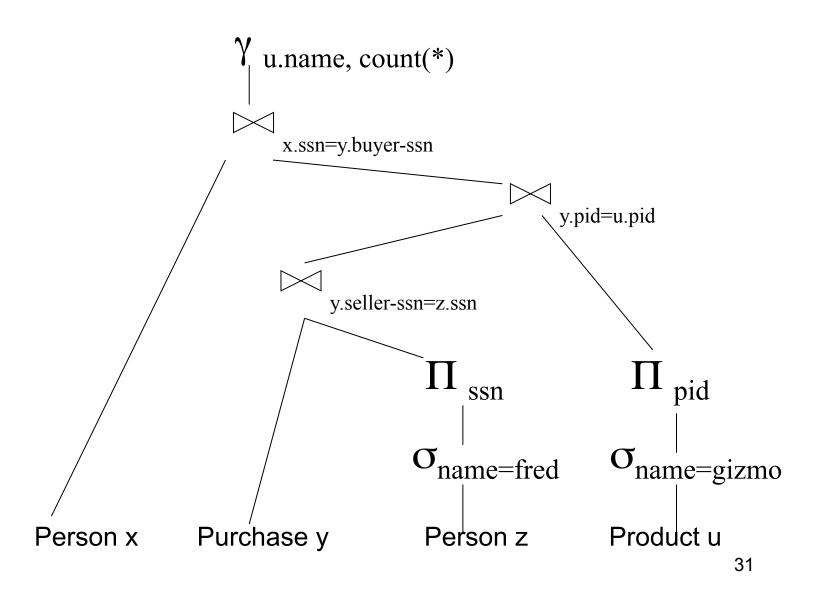

# RA Expressions v.s. Programs

- An Algebra Expression is like a program
  - Several operations
  - Strictly specified order
- But Algebra expressions have limitations

### RA and Transitive Closure

Cannot compute "transitive closure"

| Name1 | Name2 | Relationship |
|-------|-------|--------------|
| Fred  | Mary  | Father       |
| Mary  | Joe   | Cousin       |
| Mary  | Bill  | Spouse       |
| Nancy | Lou   | Sister       |

- Find all direct and indirect relatives of Fred
- Cannot express in RA !!! Need to write Java program
- Remember the Bacon number? Needs TC too!

# Query Evaluation Steps

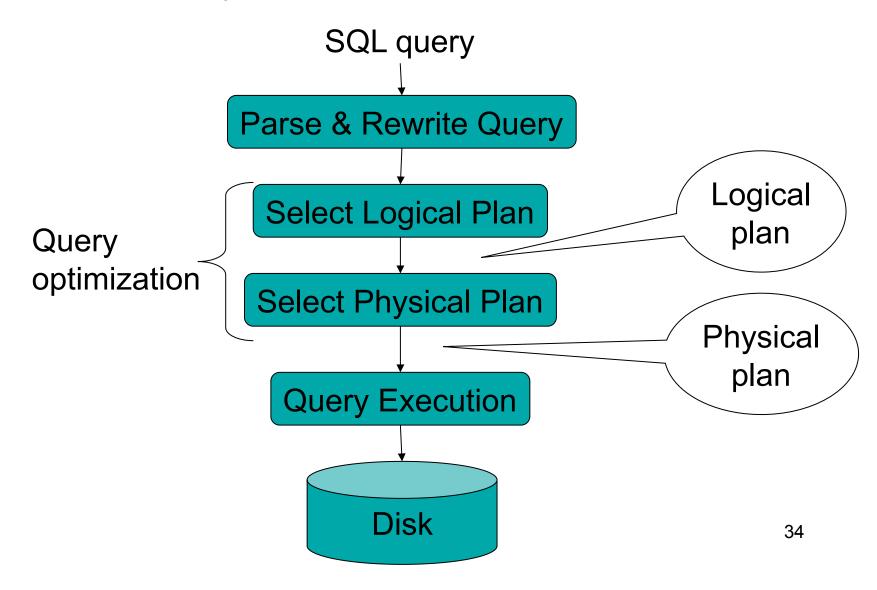

# Example Database Schema

```
Supplier (sno, sname, scity, sstate)
Part (pno, pname, psize, pcolor)
Supply (sno, pno, price)
```

### View: Suppliers in Seattle

```
CREATE VIEW NearbySupp AS

SELECT sno, sname

FROM Supplier

WHERE scity='Seattle' AND sstate='WA'
```

# **Example Query**

# Find the names of all suppliers in Seattle who supply part number 2

```
SELECT sname FROM NearbySupp
WHERE sno IN ( SELECT sno
FROM Supplies
WHERE pno = 2 )
```

## Steps in Query Evaluation

#### Step 0: Admission control

- User connects to the db with username, password
- User sends query in text format

#### Step 1: Query parsing

- Parses query into an internal format
- Performs various checks using catalog
  - Correctness, authorization, integrity constraints

#### Step 2: Query rewrite

View rewriting, flattening, etc.

# Rewritten Version of Our Query

#### Original query:

```
SELECT sname
FROM NearbySupp
WHERE sno IN ( SELECT sno
FROM Supplies
WHERE pno = 2 )
```

#### Rewritten query:

```
SELECT S.sname
FROM Supplier S, Supplies U
WHERE S.scity='Seattle' AND S.sstate='WA'
AND S.sno = U.sno
AND U.pno = 2;
```

# Continue with Query Evaluation

- Step 3: Query optimization
  - Find an efficient query plan for executing the query
- A query plan is
  - Logical query plan: an extended relational algebra tree
  - Physical query plan: with additional annotations at each node
    - Access method to use for each relation
    - Implementation to use for each relational operator

### Extended Algebra Operators

- Union ∪, intersection ∩, difference -
- Selection σ
- Projection π
- Join ⋈
- Duplicate elimination δ
- Grouping and aggregation γ
- Sorting τ
- Rename p

# Logical Query Plan

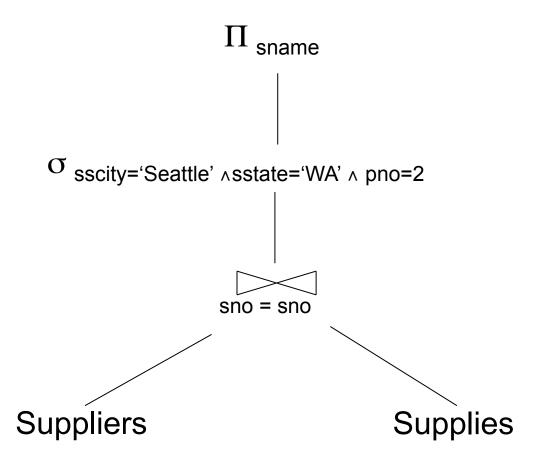

### **Query Block**

- Most optimizers operate on individual query blocks
- A query block is an SQL query with no nesting
  - Exactly one
    - SELECT clause
    - FROM clause
  - At most one
    - WHERE clause
    - GROUP BY clause
    - HAVING clause

# Typical Plan for Block (1/2)

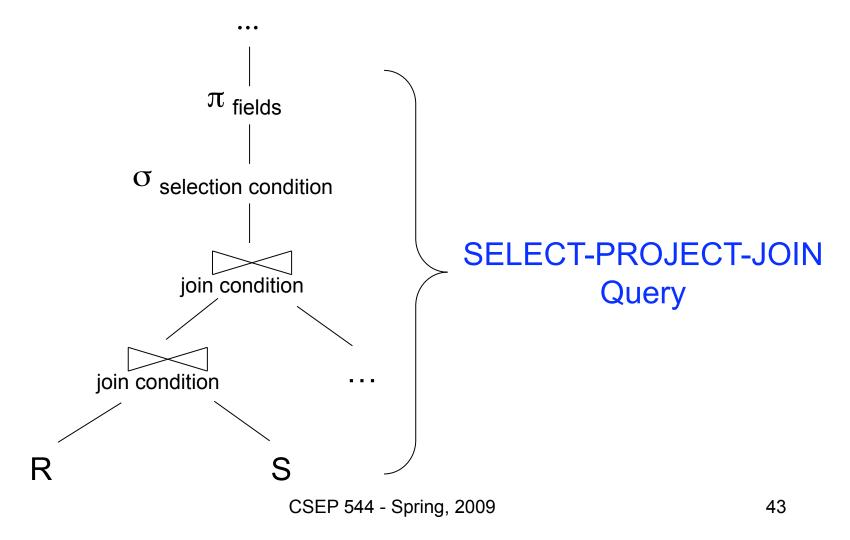

# Typical Plan For Block (2/2)

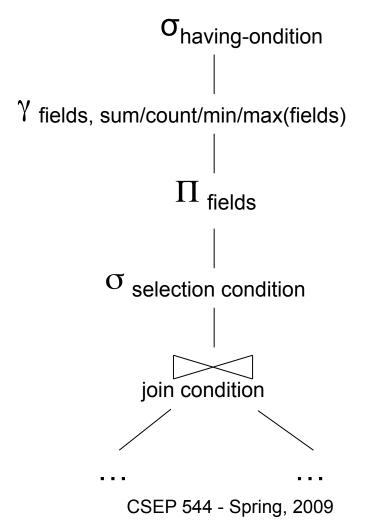

### How about Subqueries?

```
SELECT Q.name
FROM Person Q
WHERE Q.age > 25
and not exists
SELECT *
FROM Purchase P
WHERE P.buyer = Q.name
and P.price > 100
```

#### How about Subqueries?

SELECT Q.name
FROM Person Q
WHERE Q.age > 25
and not exists
SELECT \*
FROM Purchase P
WHERE P.buyer = Q.name
and P.price > 100

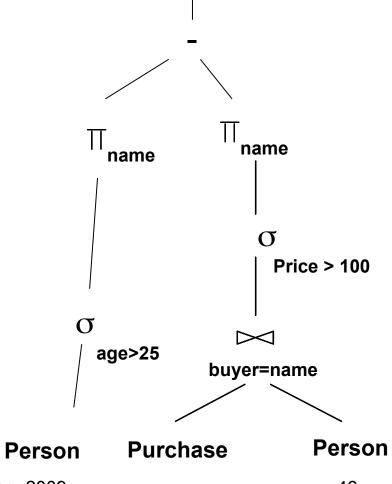

## Physical Query Plan

- Logical query plan with extra annotations
- Access path selection for each relation
  - Use a file scan or use an index
- Implementation choice for each operator
- Scheduling decisions for operators

## Physical Query Plan

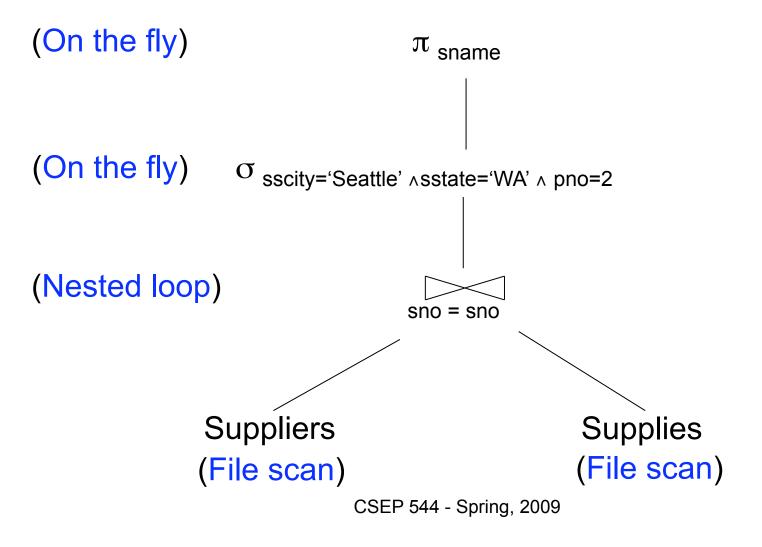

# Final Step in Query Processing

- Step 4: Query execution
  - How to synchronize operators?
  - How to pass data between operators?
- What techniques are possible?
  - One thread per process
  - Iterator interface
  - Pipelined execution
  - Intermediate result materialization

#### **Iterator Interface**

- Each operator implements this interface
- Interface has only three methods
- open()
  - Initializes operator state
  - Sets parameters such as selection condition
- get\_next()
  - Operator invokes get next() recursively on its inputs
  - Performs processing and produces an output tuple
- close(): cleans-up state

#### Pipelined Execution

- Applies parent operator to tuples directly as they are produced by child operators
- Benefits
  - No operator synchronization issues
  - Saves cost of writing intermediate data to disk
  - Saves cost of reading intermediate data from disk
  - Good resource utilizations on single processor
- This approach is used whenever possible

#### Pipelined Execution

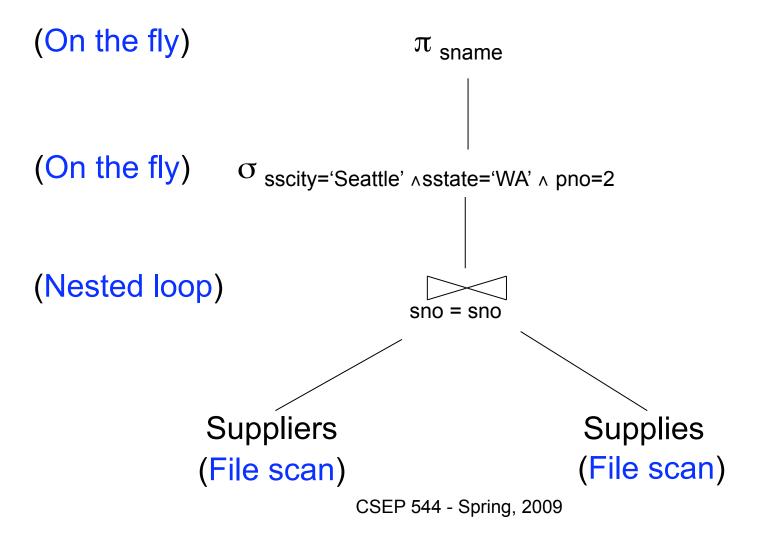

# Intermediate Tuple Materialization

- Writes the results of an operator to an intermediate table on disk
- No direct benefit but
- Necessary for some operator implementations
- When operator needs to examine the same tuples multiple times

#### Intermediate Tuple Materialization

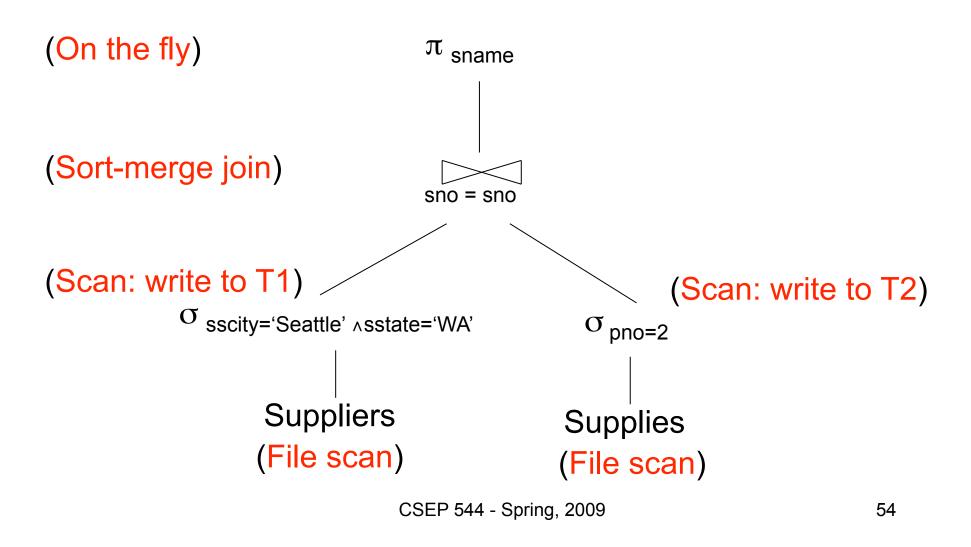

### **Physical Operators**

Each of the logical operators may have one or more implementations = physical operators

Will discuss several basic physical operators, with a focus on join

#### **Question in Class**

Logical operator:

Product(pname, cname) ⋈ Company(cname, city)

Propose three physical operators for the join, assuming the tables are in main memory:

- 1.
- 2.
- 3.

#### **Question in Class**

Product(pname, cname) ⋈ Company(cname, city)

- 1000000 products
- 1000 companies

How much time do the following physical operators take if the data is **in main memory**?

```
    Nested loop join time =
```

# The Iterator Model of Execution

Each operator implements three methods:

- Open()
- GetNext()
- Close()

#### **Cost Parameters**

The *cost* of an operation = total number of I/Os result assumed to be delivered in main memory Cost parameters:

- B(R) = number of blocks for relation R
- T(R) = number of tuples in relation R
- V(R, a) = number of distinct values of attribute a
- M = size of main memory buffer pool, in blocks

#### **Cost Parameters**

- Clustered table R:
  - Blocks consists only of records from this table
  - $-B(R) \ll T(R)$
- Unclustered table R:
  - Its records are placed on blocks with other tables
  - $-B(R) \approx T(R)$
- When a is a key, V(R,a) = T(R)
- When a is not a key, V(R,a) << T(R)</li>

# Selection and Projection

Selection  $\sigma(R)$ , projection  $\Pi(R)$ 

- Both are <u>tuple-at-a-time</u> algorithms
- Cost: B(R)

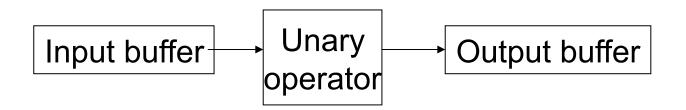

What are Open(), GetNext(), Close() here?

#### Hash Tables

- Key data structure used in many operators
- May also be used for indexes, as alternative to B +trees
- Recall basics:
  - There are n <u>buckets</u>
  - A hash function f(k) maps a key k to {0, 1, ..., n-1}
  - Store in bucket f(k) a pointer to record with key k
- Secondary storage: bucket = block, use overflow blocks when needed

# Hash Table Example

- Assume 1 bucket (block) stores 2 keys
   + pointers
- h(e)=0
- h(b)=h(f)=1
- h(g)=2
- h(a)=h(c)=3

- 0
- 1
- 2
- 3

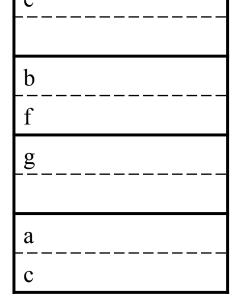

Here:  $h(x) = x \mod 4$ 

# Searching in a Hash Table

- Search for a:
- Compute h(a)=3
- Read bucket 3
- 1 disk access

2

#### Insertion in Hash Table

- Place in right bucket, if space
- E.g. h(d)=2

| ) | e<br>         |
|---|---------------|
| 1 | <u>b</u><br>f |
| 2 | g<br>d        |
| 3 | a<br>c        |

#### Insertion in Hash Table

- Create overflow block, if no space
- E.g. h(k)=1

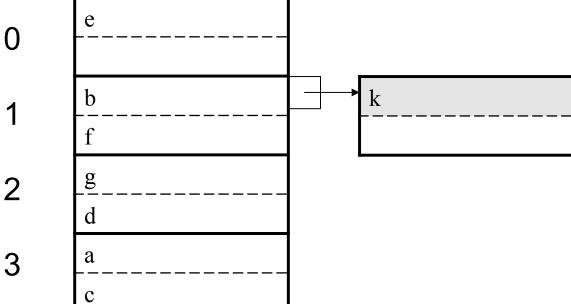

 More over- 3 flow blocks may be needed

#### Hash Table Performance

- Excellent, if no overflow blocks
- Degrades considerably when number of keys exceeds the number of buckets (I.e. many overflow blocks).

Hash join: R⋈S

- Scan S, build buckets in main memory
- Then scan R and join
- Cost: B(R) + B(S)
- Assumption: B(S) <= M</li>

What are Open(), GetNext(), Close()?

```
Open() {
  H = newHashTable();
  S.Open();
  x = S.GetNext();
  while (x != null) \{ H.insert(x); x = S.GetNext(); \}
  S.Close();
  R.Open();
  buffer = [ ];
                      CSEP 544 - Spring, 2009
```

```
GetNext() {
  while (buffer == []) {
       x = R.GetNext();
       if (x==Null) return NULL;
       buffer = H.find(x);
  z = buffer.first();
  buffer = buffer.rest();
  return z;
```

```
Close() {
  release memory (H, buffer, etc.);
  R.Close()
 }
```

## **Duplicate Elimination**

Duplicate elimination  $\delta(R)$ 

Hash table in main memory

- Cost: B(R)
- Assumption:  $B(\delta(R)) \leq M$

## Grouping

**Grouping:** 

Product(name, department, quantity)

γ<sub>department, sum(quantity)</sub> (Product) →
Answer(department, sum)

Main memory hash table Question: How?

## **Nested Loop Joins**

Tuple-based nested loop R ⋈ S

```
for each tuple r in R dofor each tuple s in S doif r and s join then output (r,s)
```

- Cost: T(R) B(S) when S is clustered
- Cost: T(R) T(S) when S is unclustered

What are Open(), GetNext(), Close() here?

## **Nested Loop Joins**

- We can be much more clever
- Question: how would you compute the join in the following cases? What is the cost?

$$- B(R) = 1000, B(S) = 2, M = 4$$

$$- B(R) = 1000, B(S) = 3, M = 4$$

$$- B(R) = 1000, B(S) = 6, M = 4$$

## Block-Based Nested-loop Join

```
for each (M-2) blocks bs of S do
for each block br of R do
for each tuple s in bs
for each tuple r in br do
if "r and s join" then output(r,s)
```

## Block-Based Nested-loop Join

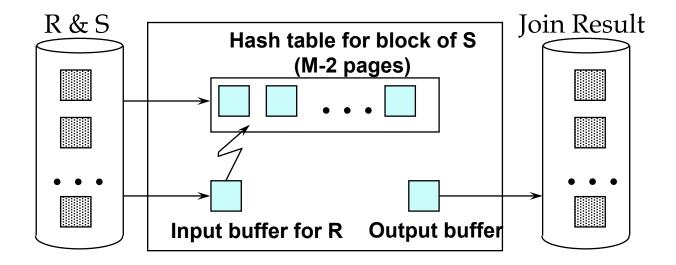

## Block-Based Nested-loop Join

- Cost:
  - Read S once: cost B(S)
  - Outer loop runs B(S)/(M-2) times, and each time need to read R: costs B(S)B(R)/(M-2)
  - Total cost: B(S) + B(S)B(R)/(M-2)
- Notice: it is better to iterate over the smaller relation first
- R ⋈ S: R=outer relation, S=inner relation CSEP 544 Spring, 2009

### Index Based Selection

Selection on equality:  $\sigma_{a=v}(R)$ 

Clustered index on a: cost B(R)/V(R,a)

Unclustered index : cost T(R)/V(R,a)

### Index Based Selection

• Example:

$$B(R) = 2000$$
  
 $T(R) = 100,000$   
 $V(R, a) = 20$ 

cost of 
$$\sigma_{a=v}(R) = ?$$

- Table scan (assuming R is clustered):
  - B(R) = 2,000 I/Os
- Index based selection:
  - If index is clustered: B(R)/V(R,a) = 100 I/Os
  - If index is unclustered: T(R)/V(R,a) = 5,000 I/Os
- Lesson: don't build unclustered indexes when V(R,a) is small!

#### Index Based Join

- R ⋈ S
- Assume S has an index on the join attribute

for each tuple r in R do

lookup the tuple(s) s in S using the index output (r,s)

### Index Based Join

Cost (Assuming R is clustered):

- If index is clustered: B(R) + T(R)B(S)/V(S,a)
- If unclustered: B(R) + T(R)T(S)/V(S,a)

# Operations on Very Large Tables

Partitioned hash algorithms

Merge-sort algorithms

## Partitioned Hash Algorithms

- Idea: partition a relation R into buckets, on disk
- Each bucket has size approx. B(R)/M

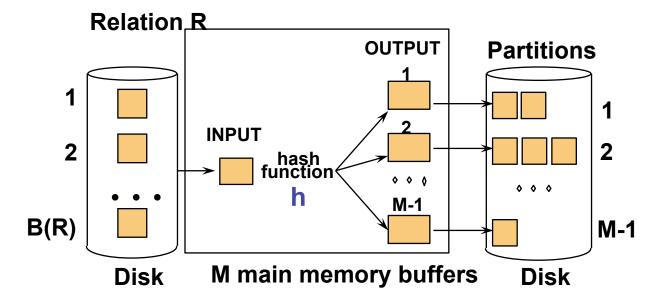

Does each bucket fit in main memory?

-Yes if 
$$B(R)/M \le M$$
, i.e.  $B(R) \le M^2$ 

## **Duplicate Elimination**

- Recall:  $\delta(R)$  = duplicate elimination
- Step 1. Partition R into buckets
- Step 2. Apply δ to each bucket (may read in main memory)
- Cost: 3B(R)
- Assumption:B(R) <= M<sup>2</sup>

## Grouping

- Recall: γ(R) = grouping and aggregation
- Step 1. Partition R into buckets
- Step 2. Apply 
   γ to each bucket (may read in main memory)
- Cost: 3B(R)
- Assumption:B(R) <= M<sup>2</sup>

#### Partitioned Hash Join

#### $R \bowtie S$

- Step 1:
  - Hash S into M buckets
  - send all buckets to disk
- Step 2
  - Hash R into M buckets
  - Send all buckets to disk
- Step 3
  - Join every pair of buckets

### Hash-Join

Partition both relations
 using hash fn h: R tuples
 in partition i will only
 match S tuples in partition
 i.

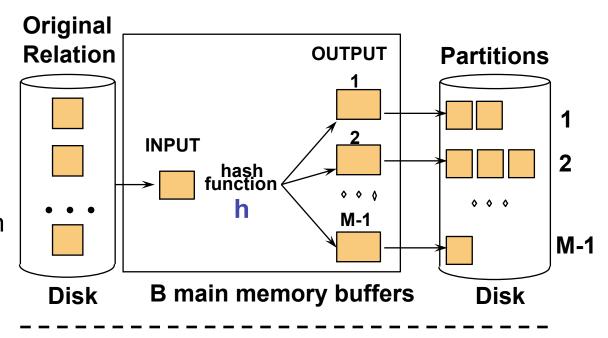

Read in a partition of R, hash it using h2 (<> h!). Scan matching partition of S, search for matches.

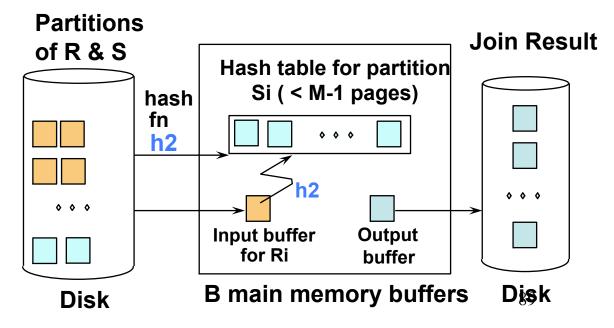

#### Partitioned Hash Join

- Cost: 3B(R) + 3B(S)
- Assumption: min(B(R), B(S)) <= M<sup>2</sup>

## **External Sorting**

- Problem:
- Sort a file of size B with memory M
- Where we need this:
  - ORDER BY in SQL queries
  - Several physical operators
  - Bulk loading of B+-tree indexes.
- Will discuss only 2-pass sorting, for when B <</li>
   M<sup>2</sup>

## External Merge-Sort: Step 1

Phase one: load M bytes in memory, sort

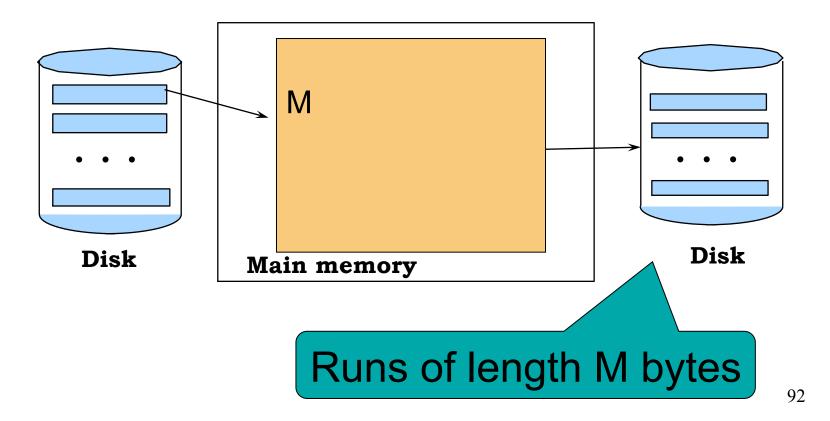

## External Merge-Sort: Step 2

- Merge M 1 runs into a new run
- Result: runs of length M (M 1)≈ M²

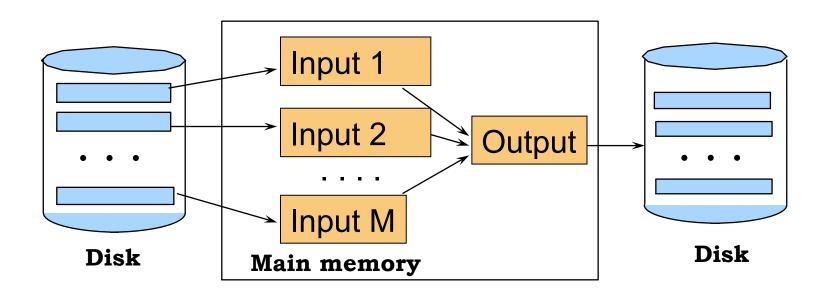

If  $B \le M^2$  then we are done

## Cost of External Merge Sort

Read+write+read = 3B(R)

Assumption: B(R) <= M<sup>2</sup>

## **Duplicate Elimination**

Duplicate elimination  $\delta(R)$ 

- Idea: do a two step merge sort, but change one of the steps
- Question in class: which step needs to be changed and how?
- Cost = 3B(R)
- Assumption:  $B(\delta(R)) \le M^2$

## Grouping

Grouping:  $\gamma_{a, sum(b)}$  (R)

- Same as before: sort, then compute the sum(b) for each group of a's
- Total cost: 3B(R)
- Assumption: B(R) <= M<sup>2</sup>

## Merge-Join

#### Join R ⋈ S

- Step 1a: initial runs for R
- Step 1b: initial runs for S
- Step 2: merge and join

## Merge-Join

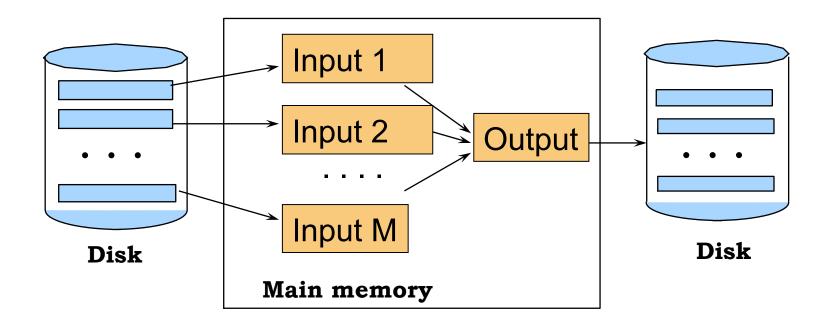

 $M_1 = B(R)/M$  runs for R

 $M_2 = B(S)/M \text{ runs for } S$ 

If  $B \le M^2$  then we are done

# Two-Pass Algorithms Based on Sorting

#### Join R ⋈ S

- If the number of tuples in R matching those in S is small (or vice versa) we can compute the join during the merge phase
- Total cost: 3B(R)+3B(S)
- Assumption:  $B(R) + B(S) \le M^2$

# Summary of External Join Algorithms

- Block Nested Loop: B(S) + B(R)\*B(S)/M
- Index Join: B(R) + T(R)B(S)/V(S,a)
- Partitioned Hash: 3B(R)+3B(S);
  - $-\min(B(R),B(S)) \le M^2$
- Merge Join: 3B(R)+3B(S
  - $-B(R)+B(S) \le M^2$